# <span id="page-0-0"></span>Novel visualization techniques from the *Visualize This!* competition

Alex Razoumov alex.razoumov@westgrid.ca

WestGrid / Compute Canada

(WestGrid / Compute Canada) [questions: alex.razoumov@westgrid.ca](#page-18-0) January 31st, 2018 1 / 19

# Competition goals

Since 2016

- Draw researchers' attention to popular 3D open-source tools and workflows for scientific visualization
	- $\blacktriangleright$  ParaView
	- $\triangleright$  VisIt
	- $\triangleright$  other Python libraries and toolkits (VTK/MayaVi/etc.)
	- $\blacktriangleright$  perhaps, domain-specific tools
	- $\triangleright$  custom C++ OpenGL/VTK code
	- $\blacktriangleright$  anything else open-source
- Find new innovative visualization techniques + make them accessible to all Canadian researchers
	- $\triangleright$  participants have to submit not only their final visualization, but also scripts or state files so that we could *reproduce their workflow*
	- $\triangleright$  crowdsourcing solutions to complex visualization problems

### **2017 Challenge Highlights**

88 participants

89% first-time participants

11% returned from 2016 Challenge

#### 80% students

(undergrad, grad, masters, PhD, postdoc)

#### 12% 'other'

8% faculty

(developer, non-research staff, research assistant, research programmer, etc.)

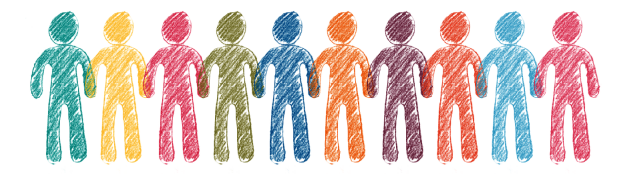

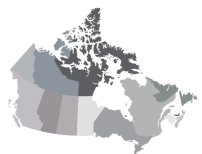

**Participant Locations** 37% Western Canada 29% Ontario 18% Quebec 9% Atlantic 7% International

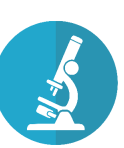

Top 5 disciplines represented Computer Science Physics Civil Engineering **Mechanical Engineering** Earth & Ocean Science

#### Unexpected: all submissions were done with ParaView!

#### Our special thanks go to

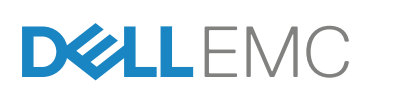

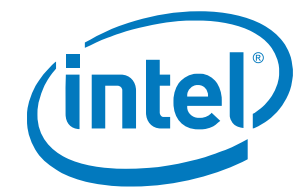

for providing the prizes

(WestGrid / Compute Canada) [questions: alex.razoumov@westgrid.ca](#page-0-0) January 31st, 2018 4 / 19

#### Also thanks to Artem Korobenko $^{(*)}$  for providing this year's dataset

(\*) Mechanical and Manufacturing Engineering Schulich School of Engineering University of Calgary

- Time-dependent simulation of airflow around counter-rotating wind turbines
- Single time step

### Competition results

Top three winning visualizations at [https://www.westgrid.ca/visualizethis\\_challenge](https://www.westgrid.ca/visualizethis_challenge)

- First place: **Jarno van der Kolk** *Postdoctoral Researcher, Department of Physics, University of Ottawa* Winner of the Dell EMC 43" 4K Multi-Client Monitor
- Second place: **Nadya Moisseeva** *PhD student, Department of Earth, Ocean & Atmospheric Sciences, UBC* Winner of two Intel SSD drives
- Third place: **Thangam Natarajan, Dan MacDonald, Richard Windeyer, Peter Coppin, and David Steinman** *Biomedical Simulation Laboratory of the University of Toronto Perceptual Artifacts Laboratory of OCAD University* Winners of two Intel SSD drives

### **First place:** Jarno van der Kolk, UofOttawa

*Fantastic overall presentation, informative voice-over, extra research on windmills*

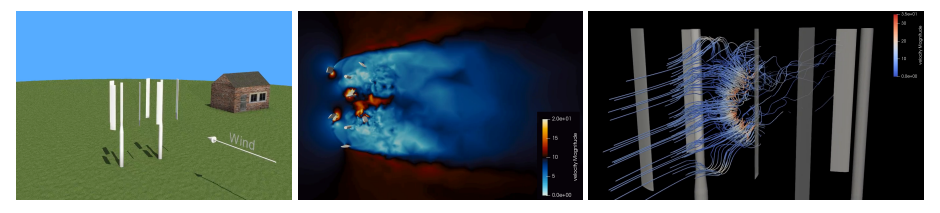

(1) Toy 3D conceptual animation of rotating blades done entirely in ParaView

- **Example 3** grass, house, roof are repeated more than once  $\Rightarrow$  implemented as Programmable Sources outputting vtkUnstructuredGrid or vtkPolyData with texture set to a PNG image
- $\triangleright$  door, window appear only once  $\Rightarrow$  implemented as Sources  $\rightarrow$  Plane with texture set to a PNG image
- $\triangleright$  OSPRay ray tracing for shadows
- $\triangleright$  toy animation fades nicely into the scientific visualization
- (2) Variation of cross-section along the vertical direction + nice colour scheme for showing the wind speed
	- $\triangleright$  faster than incoming in red
	- $\triangleright$  slower than incoming in blue

### **First place:** Jarno van der Kolk, UofOttawa (cont.)

*Fantastic overall presentation, very informative voice-over, research on windmills*

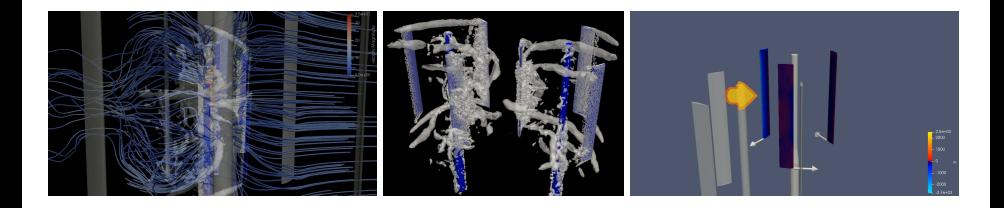

- (3) Velocity streamlines with colour showing the air speed
- (4) Q-criterion isosurfaces for vorticity
- (5) Pressure field on the blades

(WestGrid / Compute Canada) [questions: alex.razoumov@westgrid.ca](#page-0-0) January 31st, 2018 8 / 19

### Toy 3D conceptual animation

```
# create 1075 animation PNG frames
for i in {0..1074..100}; do # loops 0..99, 100..199, ... (11 times)
 echo pvbatch --use-offscreen-rendering animate.py $i $(expr $i + 99)
done
# merge frames into a movie
ffmpeg -r 25 -i frame.%04d.png -c:v libx264 -crf 0 -preset ultrafast windmill.mp4 -y
```
- each animate.py
	- $\triangleright$  processes command-line arguments startTime/endTime
	- $\triangleright$  loads the state file animatedBlades.pvsm
	- $\triangleright$  goes through all scenes startTime..endTime in the animation timeline and writes corresponding PNG frames
- the state file animatedBlades.pvsm
	- $\blacktriangleright$  loads the blades
	- $\rightarrow$  applies zero rotation to each blade (to be used in animation)
	- ▶ creates Grass / House Base/ House Roof Programmable Sources
	- $\triangleright$  creates arrow and 3D text
	- $\triangleright$  creates Door / Window Planes
	- $\triangleright$  creates animation timeline (next page)

### Conceptual animation timeline

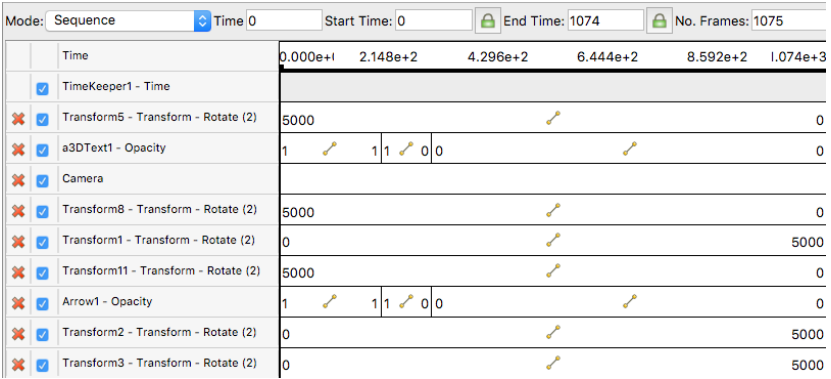

## Grass Programmable Source

Output Data Set Type = vtkUnstructuredGrid Texture = grass\_rough2.png

```
numQuadsX, numQuadsY = 400, 400
dx, dy = 0.25, 0.25
random.seed(1234)
pts = vtk.vtkPoints()
pts.SetNumberOfPoints(4)
for i in xrange(numQuadsX*numQuadsY):
   pts.InsertPoint(i, dx*(i % numQuadsX - numQuadsX/2), dy*(i / numQuadsX - numQuadsY/2), -3+.05*random.rand())
output.Allocate(numQuadsX, numQuadsX)
tc = vtk.vtkFloatArray()
tc.SetNumberOfComponents(2)
tc.SetNumberOfTuples(numQuadsX*numQuadsY)
tc.SetName("TextureCoordinates")
for iy in xrange(numQuadsY-1):
    for ix in xrange(numQuadsX-1):
        if((ix-numQuadsX/2)*(ix-numQuadsX/2)+(iy-numQuadsY/2)*(iy-numQuadsY/2) = numQuadsX+numQuadsX/4):
            a0uad = vtk.vtk0uad()
            aQuad.GetPointIds().SetId(0, ix+numQuadsX*iy)
            aQuad.GetPointIds().SetId(1, ix+numQuadsX*iy+1)
            aQuad.GetPointIds().SetId(2, ix+numQuadsX*iy+numQuadsX+1)
            aQuad.GetPointIds().SetId(3, ix+numQuadsX*iy+numQuadsX)
            output.InsertNextCell(aQuad.GetCellType(), aQuad.GetPointIds())
for iy in xrange(numQuadsY):
    for ix in xrange(numQuadsX):
        tc.SetTuple2(ix+numQuadsX*iy, ix%2, iy%2)
output.SetPoints(pts)
output.GetPointData().AddArray(tc)
output.GetPointData().SetTCoords(tc) # set texture coordinate data
```
#### **Second place:** Nadya Moisseeva, UBC

*Five separate animations, impressive visualization techniques*

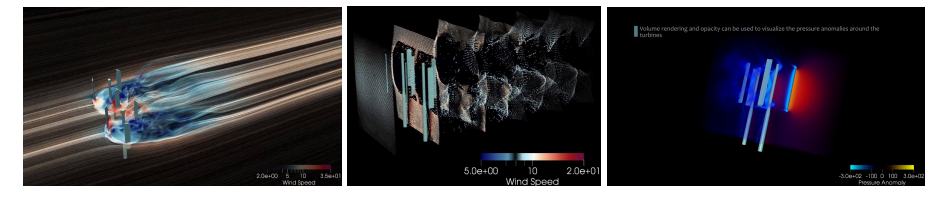

- (1) "Dynamic streamlines" with a vertical swipe: using Stream Tracer With Custom Source on the velocity with a 2D grid (slice) for seed points, and then animating the slice position *forcing the streamlines to be redrawn at each height*
- (2) Animation of wind flow deformation with integration time contours
- (3) Nice colours for volumetric plots of *regions of high/low pressure around the blades* and *of vorticity*

(WestGrid / Compute Canada) [questions: alex.razoumov@westgrid.ca](#page-0-0) January 31st, 2018 12 / 19

#### **Second place:** Nadya Moisseeva, UBC (cont.)

*Five separate animations, impressive visualization techniques*

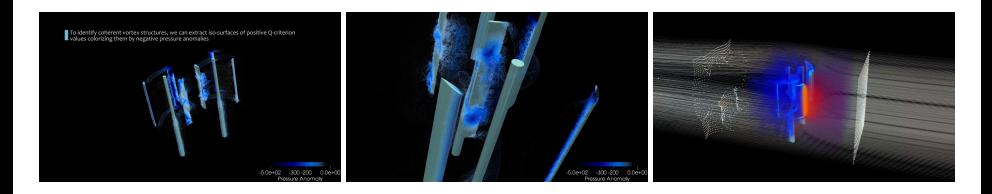

- (4) Q-criterion isosurfaces for vorticity
- (5) Final multi-layer animation combining 11 timelines (*combination of previous techniques*)
- (6) Several rotation and displacement motions
- Smooth continuous transitions between all five animations
- (8) Informative burned-in captions

#### Stream Tracer With Custom Source To animate streamlines

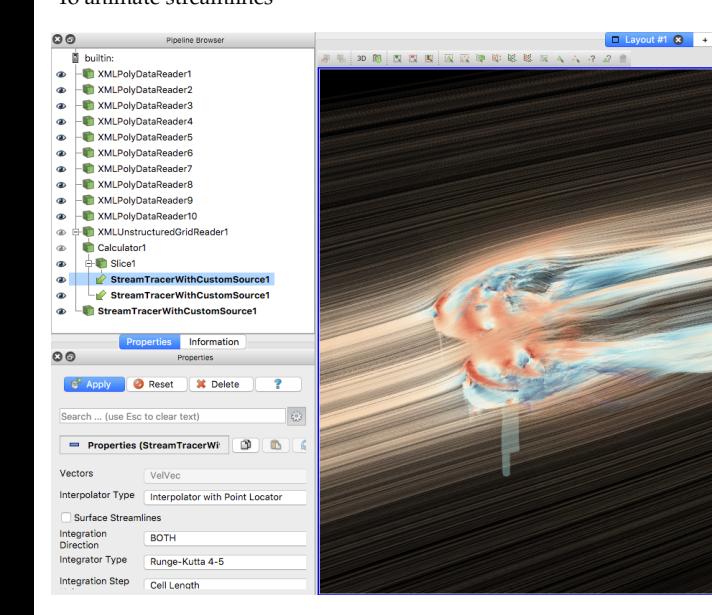

- Apply Stream Tracer With Custom Source to the output of Slice
	- $\rightarrow$  *input* = 3D data
	- <sup>I</sup> *seed source* = slice
- Animation View: animate the slice position from top to bottom

### Animating integration time contours

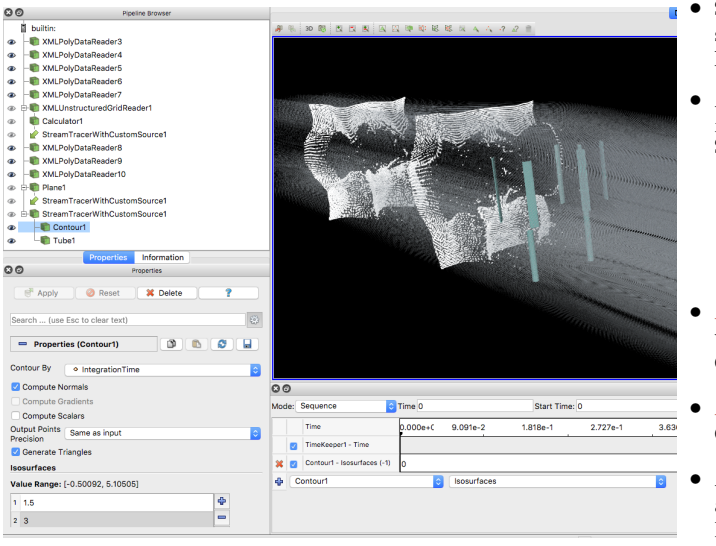

- Start with the streamtracer lines, however drawn
- Apply a Countour filter to the output of **Streamtracer** 
	- $\triangleright$  contour by Integration Time
	- $\blacktriangleright$  probe the range of values that works best
- *If static view:* multiple values in a single Contour
	- *If animation:* multiple Contour filters
- Animation View: animate Contour - Isosurfaces for each Contour

#### Many timelines/variables in a single animation

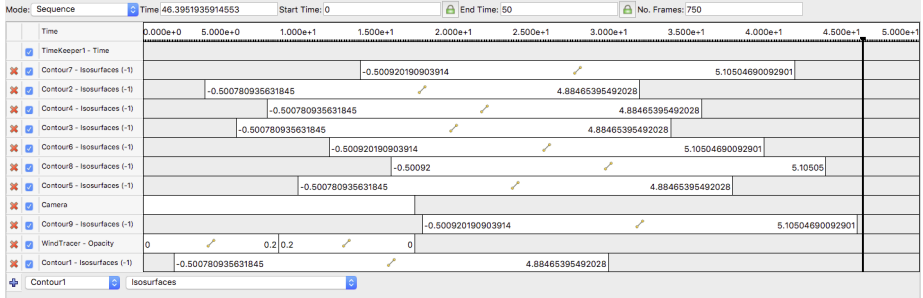

#### **Third place:** Thangam Natarajan, Dan MacDonald, Richard Windeyer, Peter Coppin, and David Steinman, UofT/OCAD *Exploring ParaView scenes in Blender Game Engine, sonification (on-the-fly audio)*

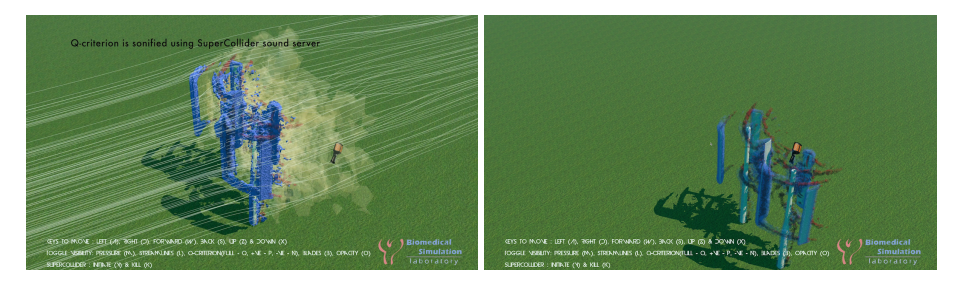

- Rendered isosurfaces and streamlines in ParaView, exported them as X3D scenes to Blender, improved the 3D model aesthetics in Blender, created a 3D Blender Game Engine environment
- Output packaged as a Mac app: a user can move through the scene, toggle the visibility of various components
- Sonification: using the SuperCollider synthesizer server to produce on-the-fly audio from the Q-criterion under the microphone in the game engine

(WestGrid / Compute Canada) [questions: alex.razoumov@westgrid.ca](#page-0-0) January 31st, 2018 17 / 19

#### Summary

- Thank you to all who submitted their entries: many of you have put a lot of effort and time into your visualizations!
- All 2017 submissions used ParaView, but you can do similar renderings in VisIt
- All ParaView animations in this presentation could be done with either GUI or scripting
	- $\triangleright$  in these slides focused on GUI workflows for clarity
	- $\triangleright$  can animate any property of any pipeline object, camera variables, combine multiple timelines in a single animation
- If you want scripts for a specific visualization technique, let me know, and I will send you a simplified version
- We are looking for a great dataset for this fall's competition

# Questions?

- <span id="page-18-0"></span>• Webstream viewers: email **info@westgrid.ca**
- Vidyo viewers: unmute & ask question or use Vidyo Chat (chat bubble icon in Vidyo menu)
- Support email **support@computecanada.ca**
- Email me anytime **alex.razoumov@westgrid.ca**

(WestGrid / Compute Canada) [questions: alex.razoumov@westgrid.ca](#page-0-0) January 31st, 2018 19 / 19